#### QNAP

# Qsync 4

The optimized file synchronization solution for work & in life

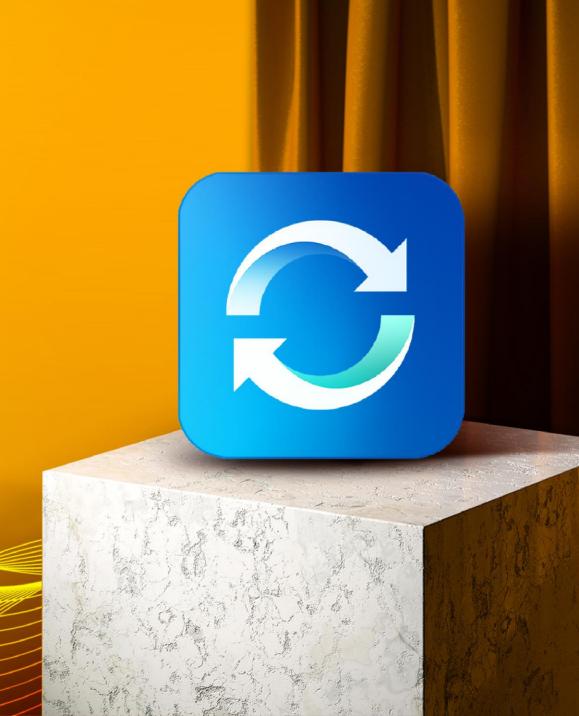

## Why do you need Qsync?

My phone is almost full; do I have to pay for iCloud / Google Drive?

PC/laptop space is not enough but plugging/unplugging a portable hard drive is a hassle. And putting data on the cloud is slow and costs money to buy the space.

How can I synchronize my daily work to the NAS for safekeeping?

How to hand over the work I have done to my colleagues for the next process.

My family always asks what to do when there is not enough space on their mobile. Can my NAS be used by the whole family? How can I share travel photos with everyone?

How can the team
members synchronize their
activities to the same place
and share the entire data with
everyone?

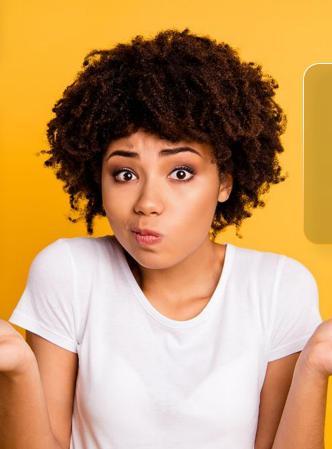

**User Scenario** 

## Personal 5

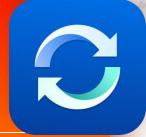

Upload photos to NAS via Qsync, immediately save storage space on your phone and easily share photos with your family and more friends.

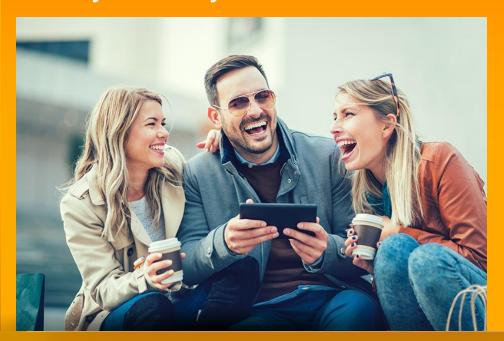

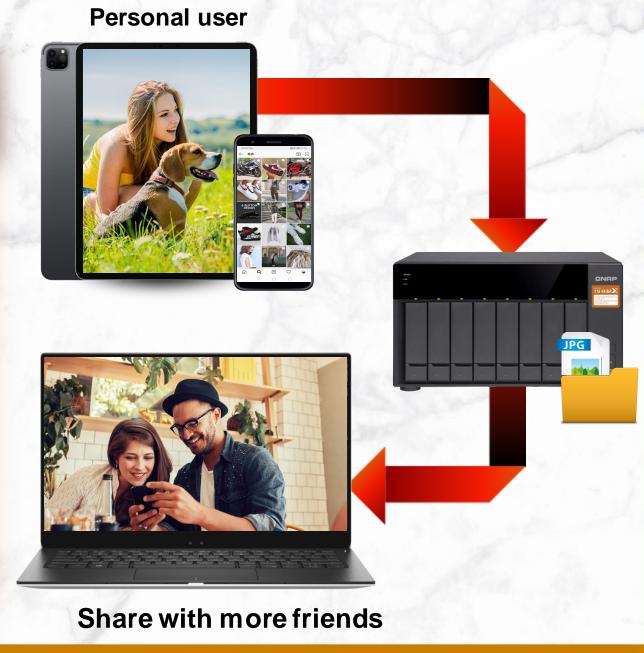

## **Operation Tips**

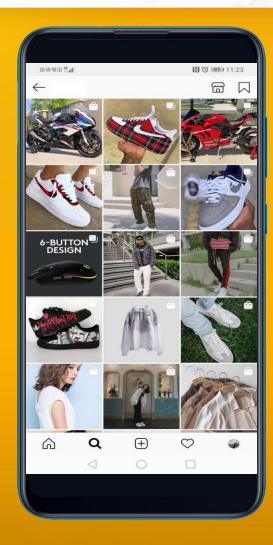

Speed & Flexibility

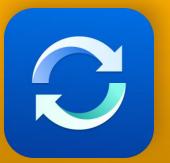

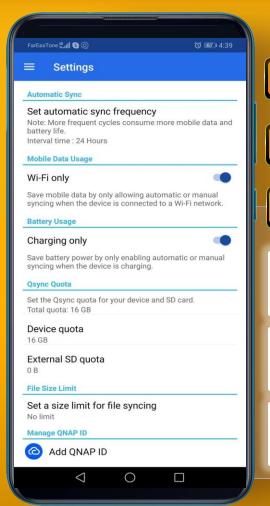

1 One-way sync

2 Smart delete

3 Power saving

Lower the sync frequency

WiFi only

**Charging only** 

**User Scenario** 

## Family Shared

Upload data to NAS through Qsync, immediately save the storage space of mobile phone / computer / laptop, and also share various data / videos to your family and more friends.

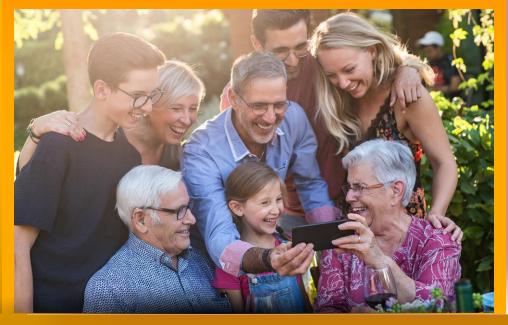

Do you still buy cloud space one by one for your family members when their phone is not enough space?

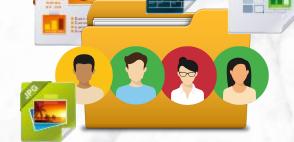

Shared space for family

## **Operation Tips**

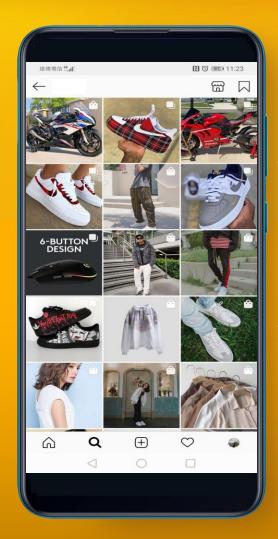

Speed & Flexibility

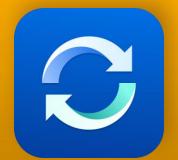

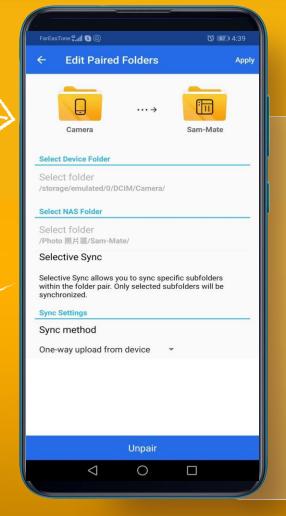

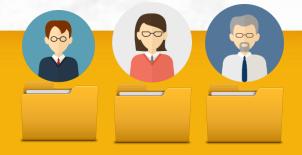

Everyone has personal Qsync folder

Create TeamFolder for family shared

Create a shared link (file/folder) at any time to provide information to friends who do not have account of the NAS

### Use Case: Sync daily work

How can I synchronize my daily work to the NAS for safekeeping?

#### 1 Sync Personal data

- You could sync data to shared folder or personal home folder.
- Supports the sub-folder of shared folder or Qsync folder.
  - 2 Sync teamwork
- It's more convenient to use the group folder in the Qsync folder.
- You can also limit the access to specific users (only to your supervisors)

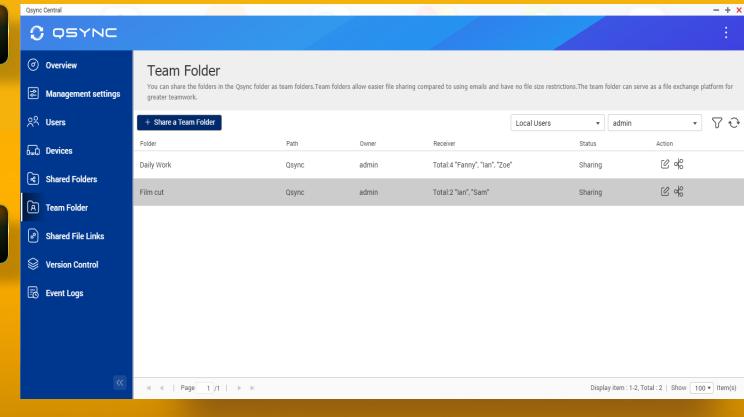

Use Case: How does the post-production team work

How to hand over the work I have done to my colleagues for the next process

Tip

Set the Team folder for your partner responsible for the next process.

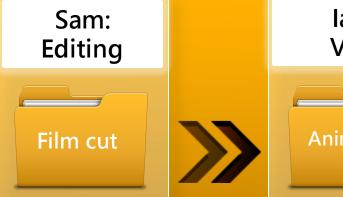

lan: VFX

Animation

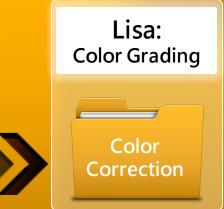

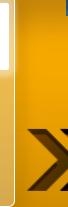

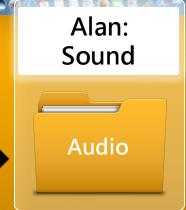

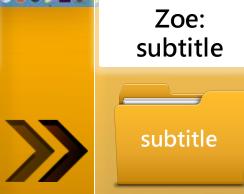

## Use Case: New shared activity mode (e.g. Diving & Snorkeling)

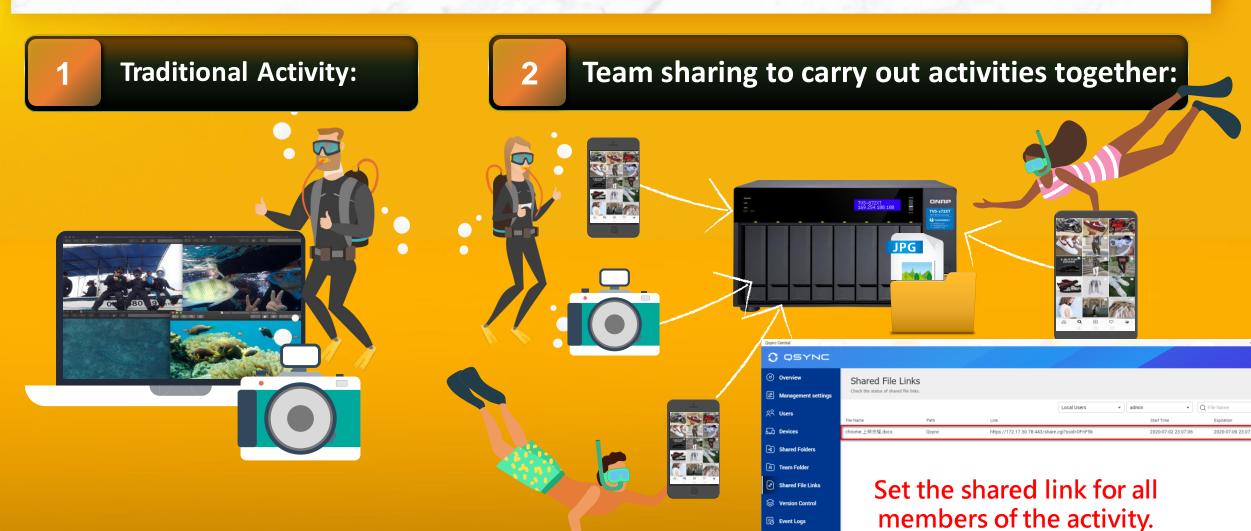

### Centralized Management & Easy Deployment

No need to set machines one by one: we provide the flexible configuration, and allow users to set their own permissions

Synchronize rule

Filter setting

**Conflict Policy** 

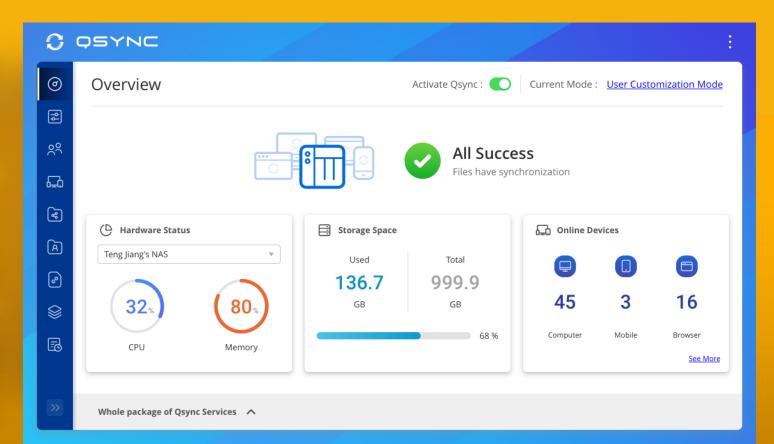

## Utility & Mobile support sub-folder / one-way / two-way synchronization

#### Sub-folder

The user can set up synchronization in the sub-folder, but notice that when the sub-folder is set, this device cannot set to the upper layer (parent layer) and the next layer (child layer) as sync folders.

### One-Way sync (only available for Android, and iOS will be coming soon)

Upload from device: The device is the source side and always get the latest data.

Download from NAS: Announced information to all member

#### Two-Way sync

Standard synchronization process, both side will be the same.

#### Filter setting on device side

Specify the file extensions which users don't want to sync

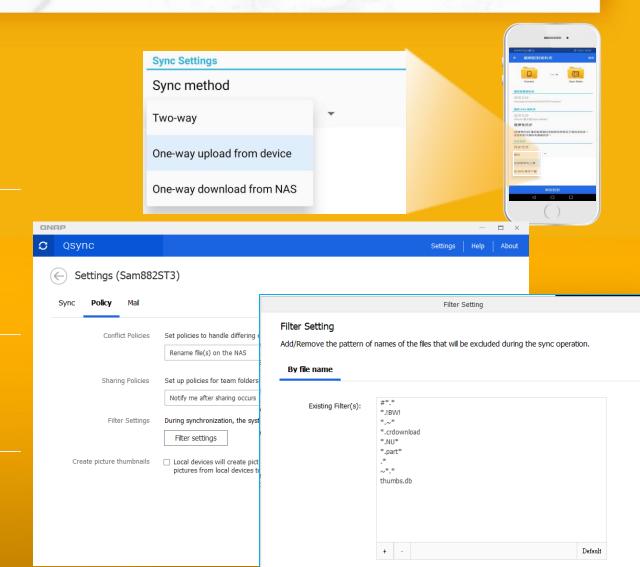

## Safe file sync, version control & remote erase

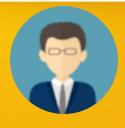

IT manager Easy to deploy and manage

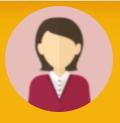

User
Easy to use and could be reverted

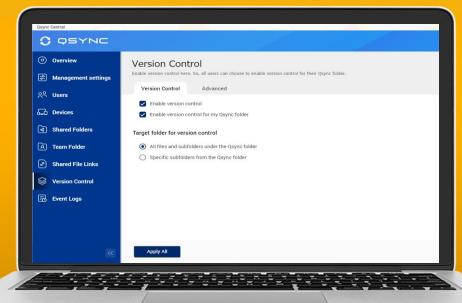

#### **Smart Delete**

User could remove the local file but still keep those copies on the NAS to save the local storage space.

### Version Control (only available for Qsync folder but not for shared folder)

User could revert the file back to the previous versions.

#### Remotely Erase device

The manager could remotely erase the sync files of the device via Qsync Central if user loses their device.

## Team Folder: Increase collaboration efficiency

## User could create and share the team folder.

Cross-departmental teamwork, share the customer and vendor`s files simultaneously.

No need to ask for IT creating the new shared folder, flexible to create the team folder for other users that increase collaboration efficiency and reduce management difficulty

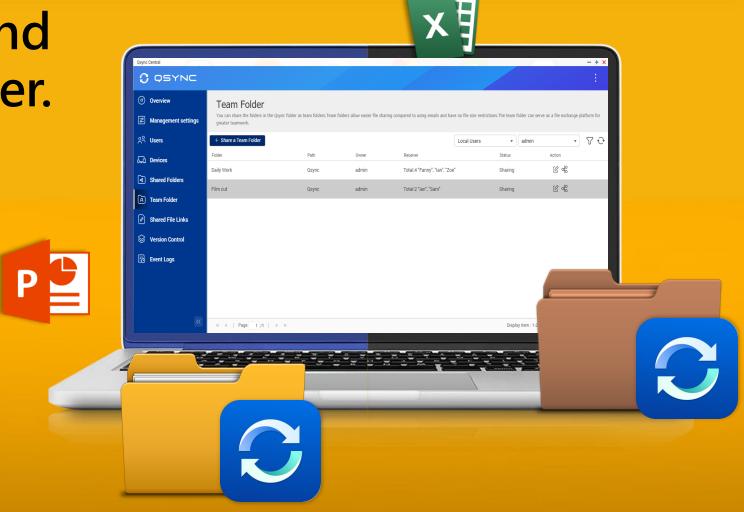

## With advanced NAS features, your Qsync data also benefits

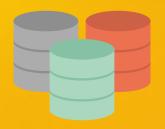

RAID Protection

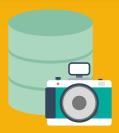

Snapshot
Avoid ransomware

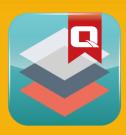

Qtier, SSD Cache Higher performance

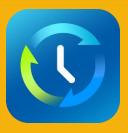

Hybrid Backup Sync more backup more protection

### With QuTS hero, help you reducing more storage space

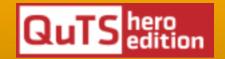

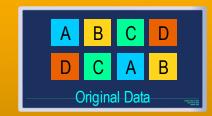

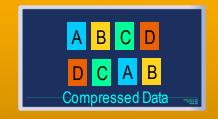

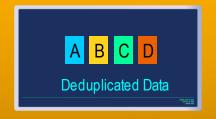

## How to back up your Qsync data

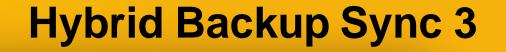

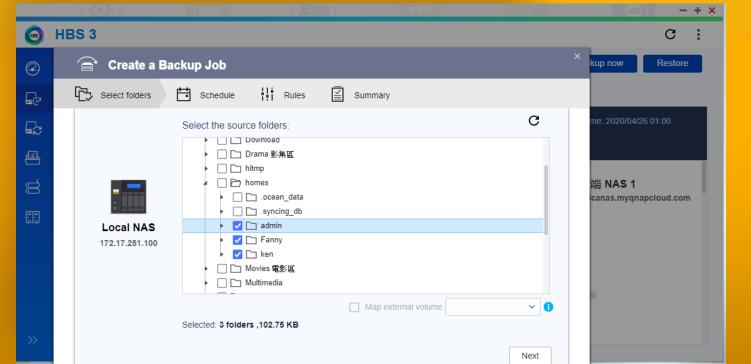

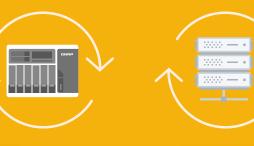

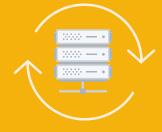

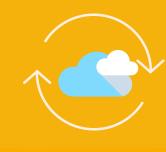

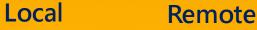

Cloud

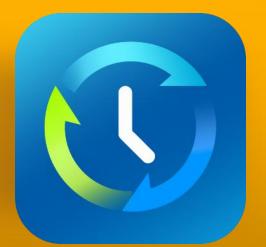

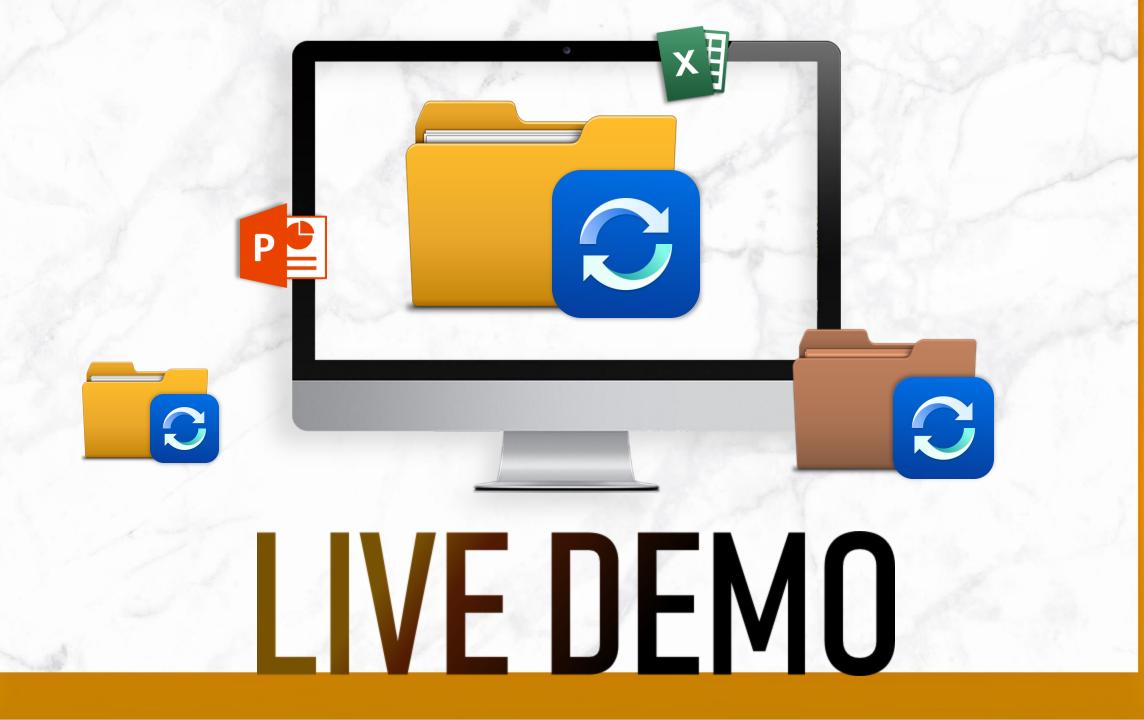

## How to choose the right NAS?

|            | Users     | Processor                           | RAM  | SSD Cache    | Network                     |
|------------|-----------|-------------------------------------|------|--------------|-----------------------------|
| Home       | 1-10      | Intel® Celeron® 2.41GHz Dual core   | 1~4G | Nice to have | 1 GbE                       |
| SOHO       | 10-50     | Intel® Celeron® Quad core<br>2.0GHz | 4G   | Nice to have | 1GbE x2 / 2GbE /<br>10GbE   |
| SMB        | 50-200    | Intel® Core™ i5-7500 3.4 GHz        | 16G  | Υ            | 10GbE x2<br>(Port Trunking) |
| SME        | 200-500   | Intel® Core™ i7-7700 3.6 GHz        | 32G  | Υ            | 10GbE x2<br>(Port Trunking) |
| Enterprise | 500-1000  | Intel® Xeon® 4-core                 | 64G  | Υ            | 10GbE x4<br>(Port Trunking) |
| Enterprise | 1000-2000 | Intel® Xeon® 8-core                 | 128G | Υ            | 10GbE x4<br>(Port Trunking) |

### Recommended models

#### **TS-453D**

- 4 bay (4 x 3.5")
- Intel® Celeron® J4125 quad-core 2.0 GHz
- 4 & 8 GB RAM

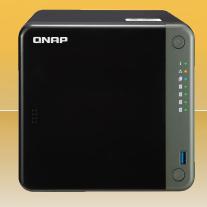

#### **TVS-872XT**

- 8 bay (8 x 3.5")
- Intel® Core™ i5-8400T
   6-core 1.7 GHz
   Processor
- 16GB RAM

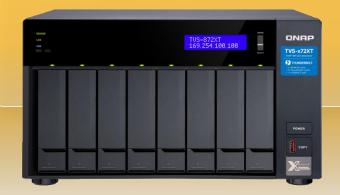

#### **TS-h1283XU**

- 12 bay (24 x 3.5")
- Intel® Xeon® E-2236 6core 3.3 GHz
- Max 128GB RAM

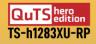

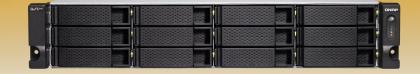

### Feature roadmap 2020Q4

Space saving mode (similar as SmartSync of dropbox)

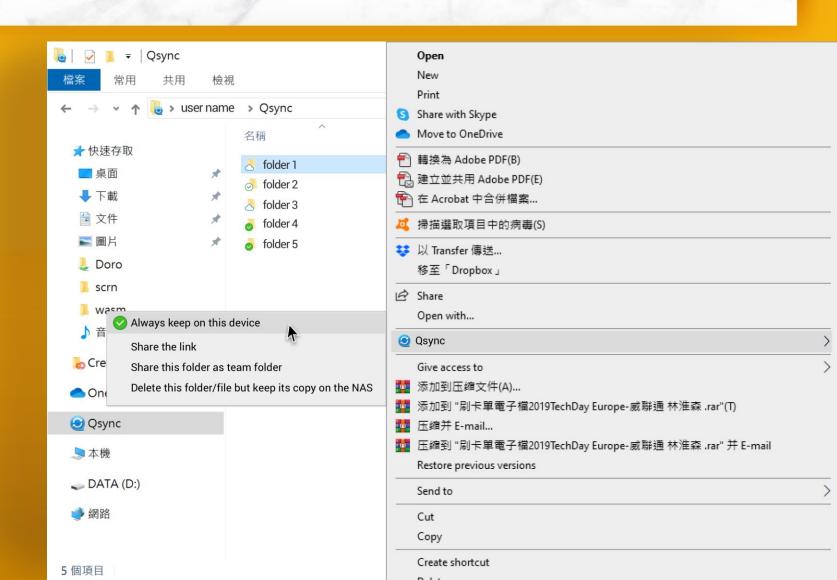

QNAP

# Qsync

is your best choice!

Copyright© 2020 QNAP Systems, Inc. All rights reserved. QNAP® and other names of QNAP Products are proprietary marks or registered trademarks of QNAP Systems, Inc. Other products and company names mentioned herein are trademarks of their respective holders.

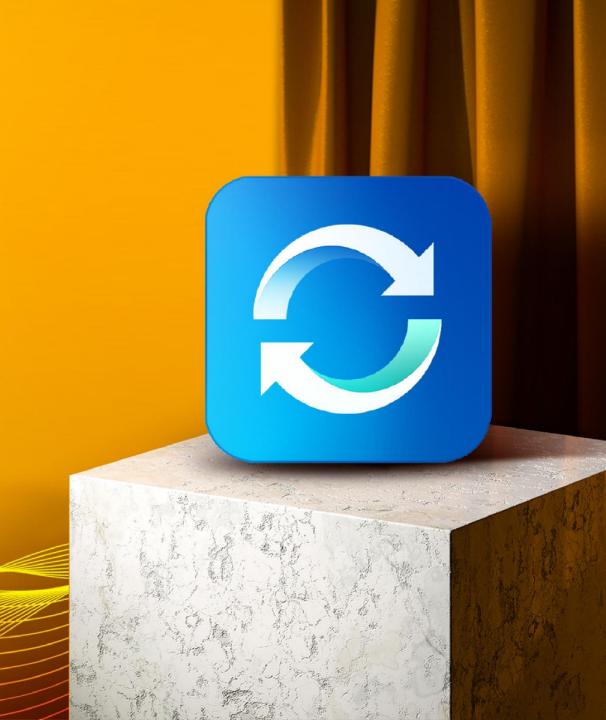